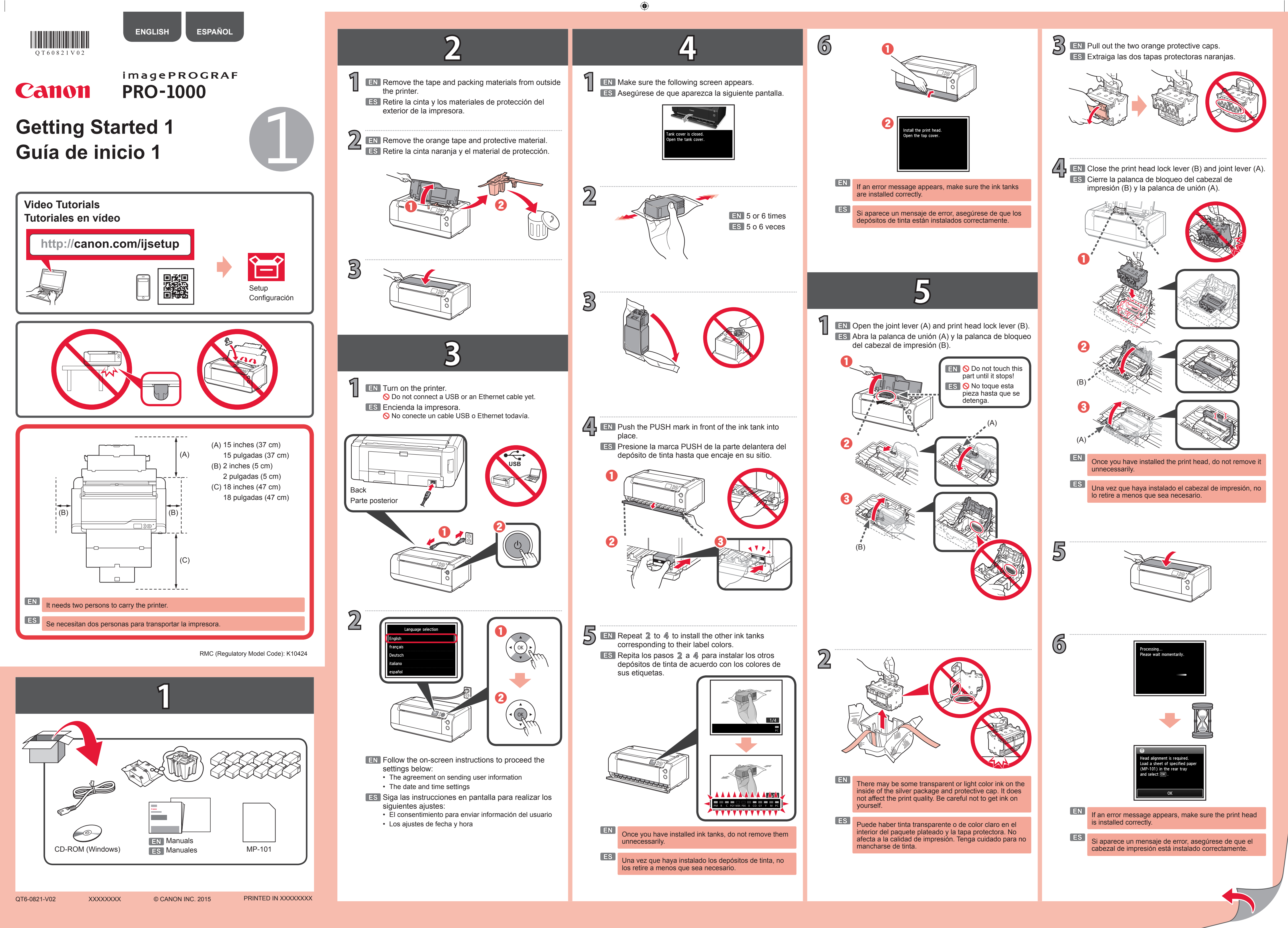

 $\bigoplus$ 

♦

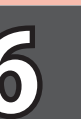

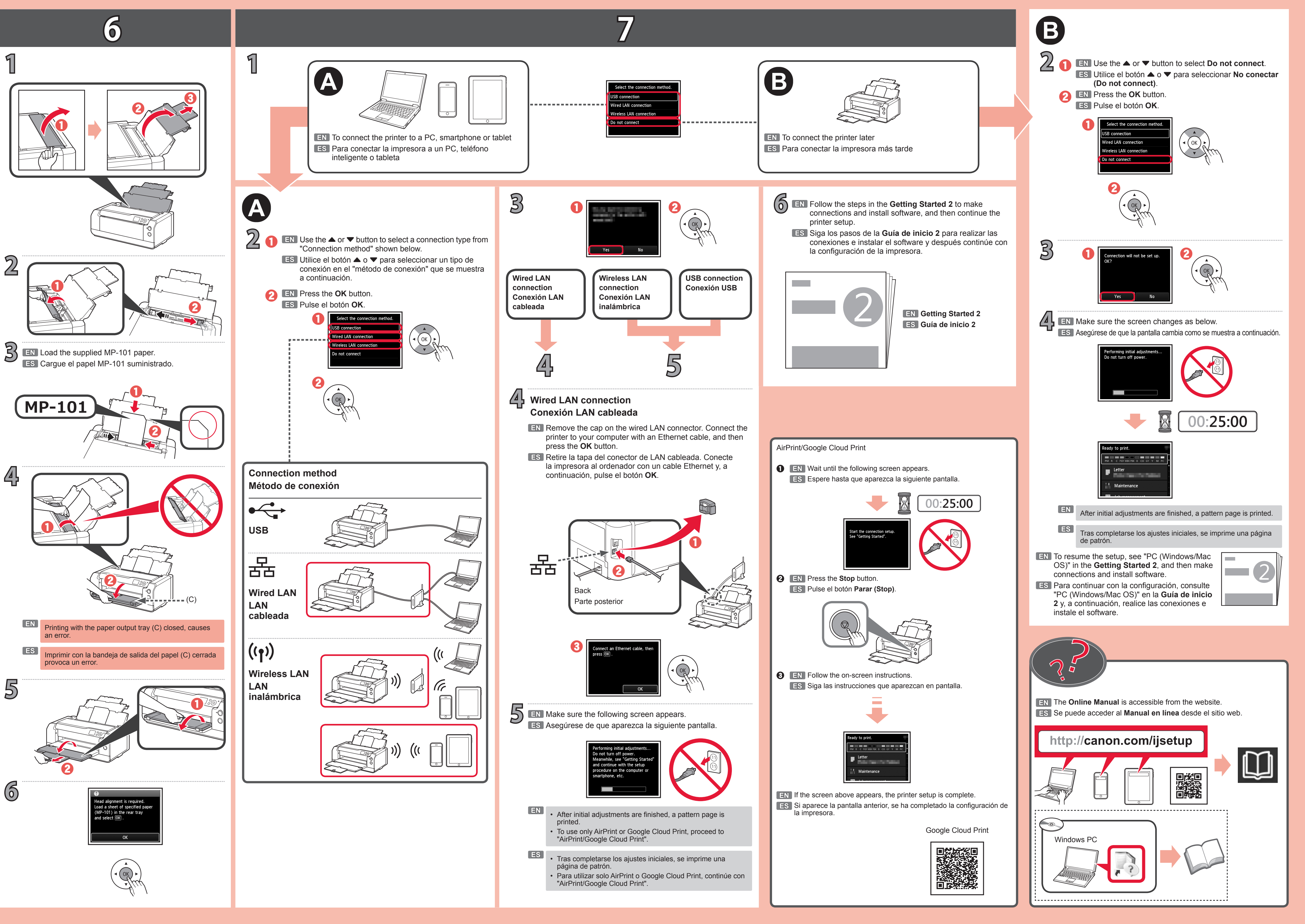

 $\bigoplus$ 

♦